# Problema número 585 El reto del reloj programable<br>Tiempo máximo: 1.000 s Memoria máxima: 4096 KiB Memoria máxima: 4096 KiB

<http://www.aceptaelreto.com/problem/statement.php?id=585>

¡Los relojes inteligentes son una chulada! Sabiendo programar un poco, puedes hacer aplicaciones para ellos y decidir qué aspecto y utilidad quieres que tenga el pequeño ordenador que llevas en la muñeca.

Siguiendo un tutorial, he hecho una aplicación para mostrar la hora. Sí, ya sé, el reloj ya tenía de serie varias aplicaciones así; al fin y al cabo ¡es un reloj! Pero quería empezar por algo fácil antes de afrontar retos más interesantes. Y, bueno, debo reconocer que el asunto no ha salido muy bien. ¡Ahora tengo un reto cada vez que miro la hora! Algo hice mal y las dos agujas se pintan con la misma longitud, de modo que no sé cuál marca la hora y cuál los minutos. Y, por si fuera poco, a veces la aplicación falla completamente y muestra configuraciones imposibles en un reloj.

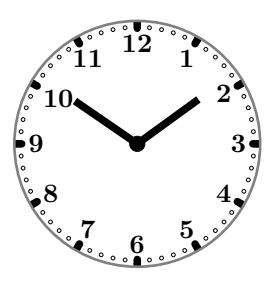

Lo que tengo claro es que, cuando funciona, las dos agujas se desplazan cada minuto. Pensando un poco, me he dado cuenta de que, por lo menos, no hay ambigüedad. Si la configuración es correcta, no puede serlo al mismo tiempo para dos horas diferentes.

## Entrada

El programa deberá leer de la entrada estándar un primer número que indica cuántas configuraciones del reloj habr´a que procesar. Cada una se da con los ´angulos (en grados) que forman las dos agujas en la esfera. Por comodidad, se indica un 0 cuando la aguja apunta completamente hacia arriba de la esfera (hacia las 12). Adem´as, el ´angulo crece en el sentido del reloj, de modo que, por ejemplo, si la aguja apunta a las 3 se indicarán 90 grados.

Los ángulos se dan con un único decimal.

## Salida

Por cada caso de prueba se indicará la hora actual en formato  $HH:MM$  (entre 00:00 y 11:59) si la configuración es correcta. Si no es posible identificar ninguna hora, se escribirá ERROR.

### Entrada de ejemplo

3 0.0 90.0 304.5 54.0 1.0 90.0

#### Salida de ejemplo

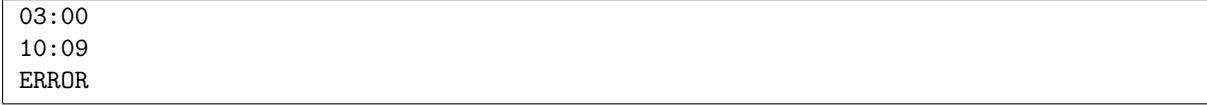

**Autores:** Pedro Pablo Gómez Martín y Marco Antonio Gómez Martín.